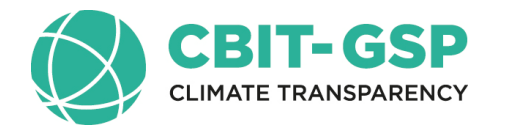

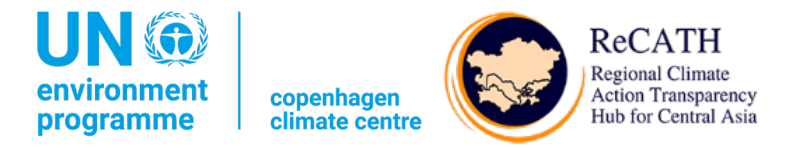

#### **Семинар-тренинг для стран Евразии, Центральной Азии и Кавказа: Глубокое погружение в отслеживание обязательств по смягчению последствий ОНУВ в рамках Парижского соглашения**

Презентация: Вспомогательные инструменты для разработки прогнозов выбросов парниковых газов в масштабах всей экономики (GACMO и LEAP) и связывание таблиц и программного обеспечения

Аймгуль Керимрей Специалист по смягчению последствий Копенгагенский Климатический Центр UNEP

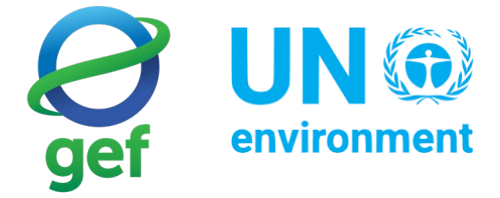

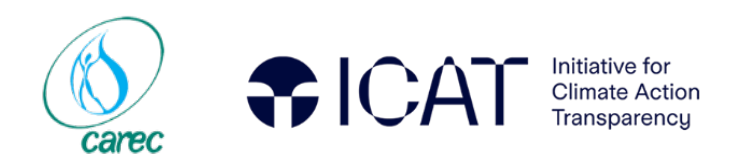

## Содержание

Обзор вспомогательных инструментов для разработки прогнозов выбросов парниковых газов в масштабах всей экономики

LEAP модель

модель GACMO

#### Прогнозы выбросов парниковых газов

• Прогнозы выбросов парниковых газов представляют собой оценку будущих выбросов парниковых газов в стране на основе набора допущений.

Понимание будущих выбросов парниковых газов может помочь стране:

- определить цель по сокращению выбросов парниковых газов
- проверить, находятся ли они на пути к достижению существующей цели
- оценить влияние определенных мер по смягчению последствий
- помочь спланировать меры по смягчению последствий в среднесрочной и долгосрочной перспективе.

#### Инструменты для прогнозирования выбросов парниковых газов

• **Модели «сверху-вниз»**  оценивают систему по совокупным экономическим показателям.

• **Восходящие модели** 

рассматривают технологические варианты или политики смягчения последствий изменения климата для конкретных проектов.

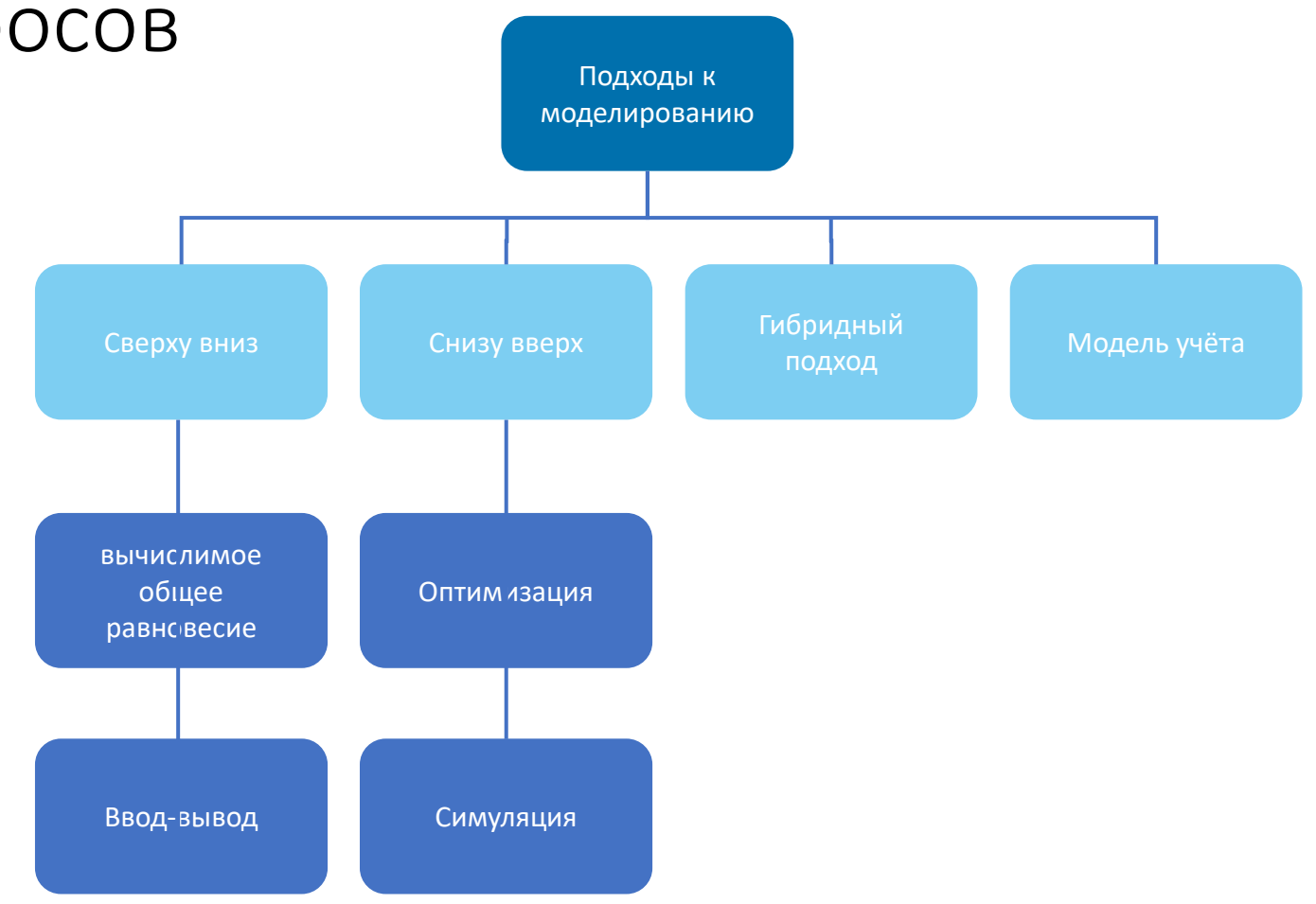

Источник: Партнерство по прозрачности в Парижском соглашении.

## Выбор модели

- Не существует «лучшей модели».
- При выборе модели необходимо учитывать широкий спектр факторов, касающихся того, чего пользователи стремятся достичь с помощью модели.

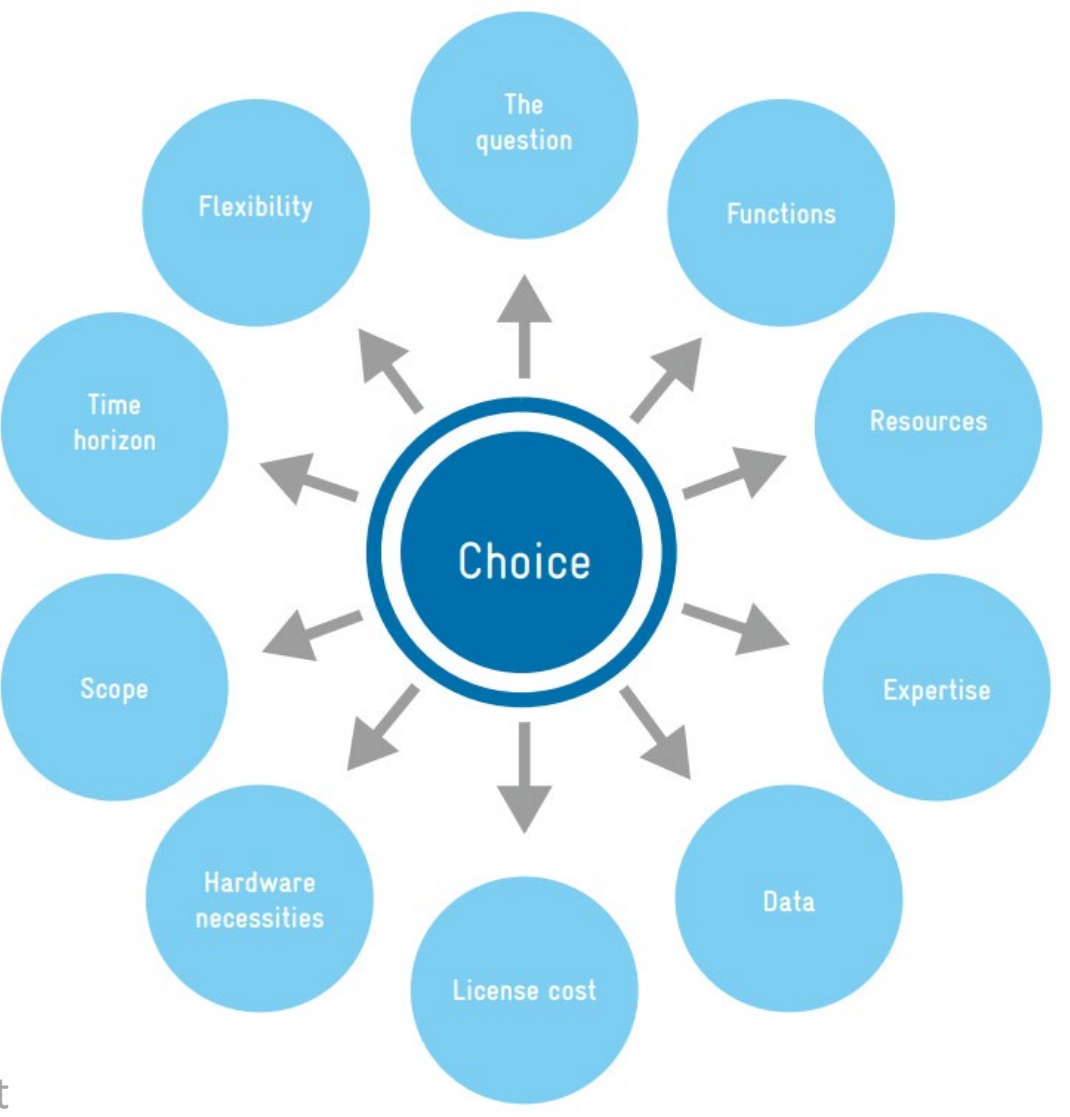

Source: Partnership on Transparency in the Paris Agreement

#### Сравнение моделей Функциональность GACMO LEAP **Coverage of** More detailed, particulary for High-level Mid / High-level Detailed focus on energy sector emission sources energy sector **Breadth/ granularity** Mid breadth / limited granularity Low-Mid Low to high (user defined) High of technology **Sectoral No** Energy supply and demand Energy and some material flows Energy and some material flows interlinkages **IONAL** Annual, unlimited timeframe. Annual / multi-year time steps. **Temporal** Within-year breakdown for 2020, 2025, 2030, 2050 Annual to 2050 Within-year breakdown for granularity seasonal and hourly variations. seasonal and hourly variations. **Representation of** Yes (limited variation over time) **No** Yes (annual variation) Yes costs **Optimisation No No** Within electricity supply sector Yes, within energy system functionality

Low

**Summary** 

Low

Источник https://newclimate.org/

**High** 

**Mid** 

### Сравнение моделей Доступность

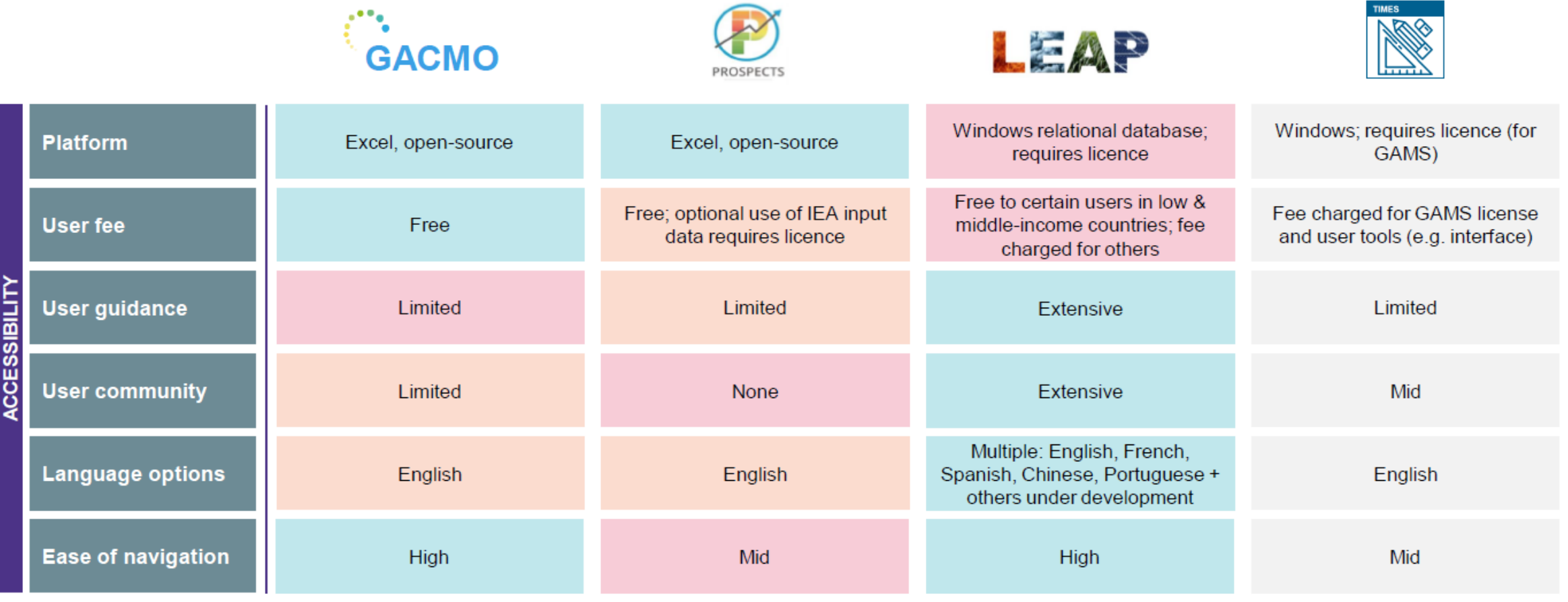

Source https://newclimate.org/

### Сравнение моделей Аналитические опции

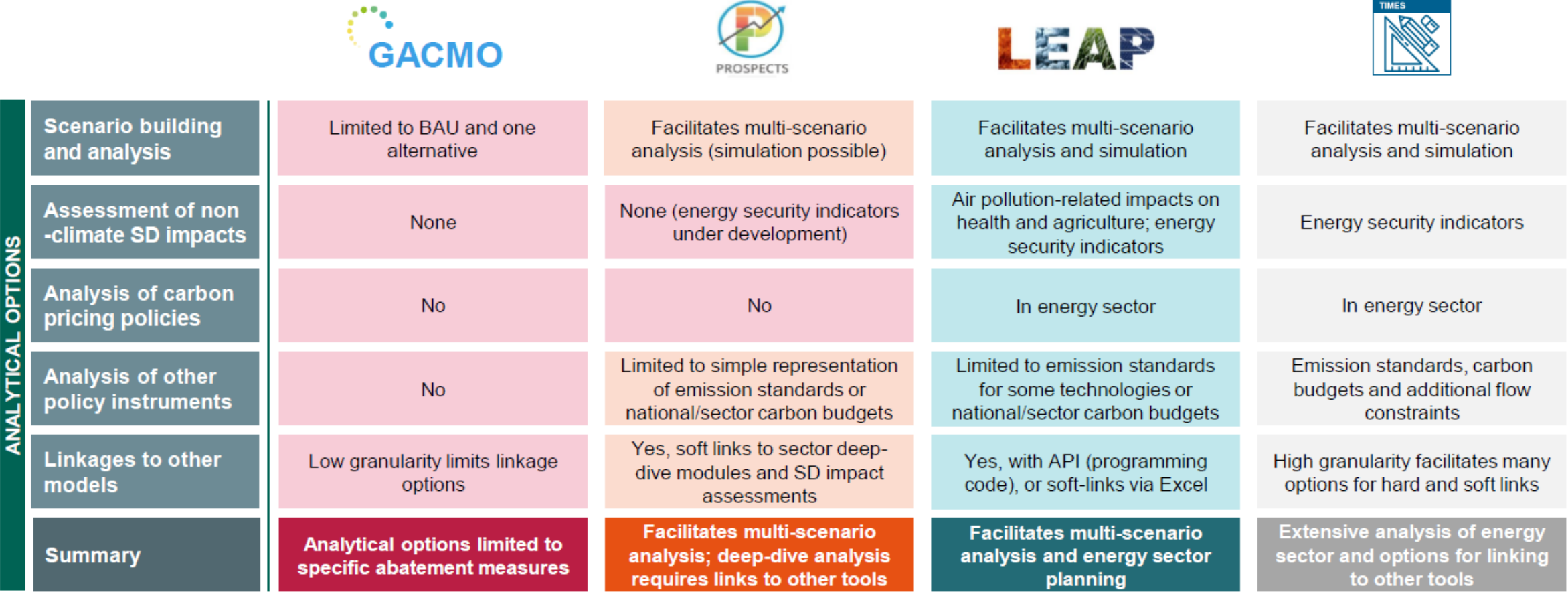

Source https://newclimate.org/

D

## LEAP модель

### LEAP модель

- Инструмент на базе Windows для энергетического планирования и оценки снижения выбросов парниковых газов, разработанный за последние 40 лет Стокгольмским институтом окружающей среды (SEI).
- Применяется почти в 200 странах. Не менее 60 стран использовали LEAP для помощи в разработке своих ПОНУВ. > 5000 активных пользователей.
- Инструмент моделирования на основе сценариев, который исследует, как выбросы могут измениться в будущем при альтернативных условиях политики (например, базовые условия и сценарии развития с низким уровнем выбросов).
- Обычно используется в национальном масштабе, но также работает для городов, регионов и анализа нескольких стран.
- В первую очередь ориентирован на энергетический сектор
- Изучает парниковые газы, SLCP, местные выбросы загрязнителей воздуха, экономические затраты, энергетическую безопасность, потребности в ресурсах, а также тенденции в области технологий и деятельности.
- Строго соответствует Руководящим принципам инвентаризации МГЭИК.

Источник: SEI

# Как получить LEAP?

- Загрузите с веб-сайта LEAP: https://leap.sei.org/download.
- Имя пользователя и пароль необходимы для полной активации загруженного программного обеспечения. Предоставляется лицензированным пользователям.
- Лицензии предоставляются бесплатно некоммерческим, академическим и государственным учреждениям в странах с низким уровнем дохода и уровнем дохода ниже среднего. Доступно по низкой цене в странах с доходом выше среднего. Все остальные требуют приобретения стандартной лицензии. Простой и быстрый процесс подачи онлайн-заявки.
- Техническая поддержка от SEI через веб-сайт LEAP или по электронной почте.
- Большинству пользователей потребуется обучение: оно доступно через SEI или региональные партнерские организации.
- Посетите веб-сайт LEAP, чтобы узнать новости об обучающих семинарах.

#### LEAP для анализа снижения выбросов парниковых газов

**Низкие требования** к исходным данным позволяют использовать LEAP в ситуациях, когда хороших данных не хватает, а опыт ограничен.

**Удобный для пользователя дизайн**  и акцент на передаче результатов помогают сделать анализ NDC более доступным для всех: для планировщиков, лиц, принимающих решения, и других заинтересованных сторон (не только разработчиков моделей).

**Структура, ориентированная на спрос и конечное использование**,

помогает проводить анализ смягчения последствий в рамках более широких целей развития.

**Быстрые интерактивные расчеты** побуждают пользователей использовать итеративный подход «создать и уточнить» к моделированию смягчения последствий.

Восходящий подход LEAP хорошо подходит для изучения политики в области энергетики и климата, **ориентированной на технологии**.

Связь с **Калькулятором комплексных выгод (IBC)** позволяет количественно оценить и изучить важные сопутствующие выгоды от смягчения последствий изменения климата, такие как воздействие загрязнения воздуха на здоровье.

#### Источник: SEI

## Структура LEAP

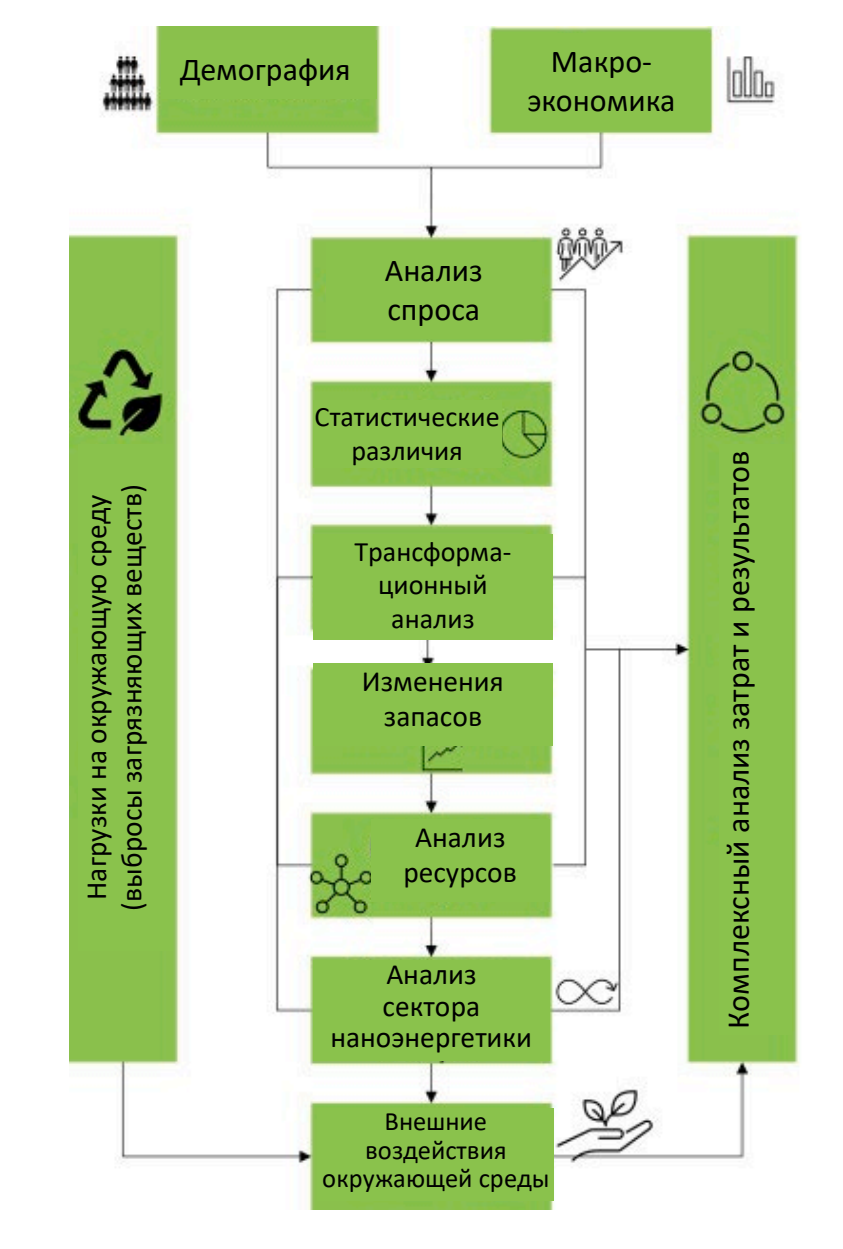

Источник : SEI

# Сценарии в LEAP

- Сценарии это последовательные и правдоподобные истории о том, как система может развиваться с течением времени. Используется для анализа политики и/или чувствительности.
- *Наследование* позволяет создавать иерархии сценариев, которые наследуют значения по умолчанию от своих родительских сценариев: сводит к минимуму ввод данных и упрощает управление данными.
- *Множественное наследование* позволяет сценариям наследовать более чем один родительский сценарий. Например. объединение пакетов мер (NAMA) для создания общих интегрированных сценариев (LEDS).
- Экран диспетчера сценариев используется для организации сценариев и определения наследования.
- Мощные отчеты для анализа и сравнения сценариев.

## Анализ спроса в LEAP

#### $F = A x I$

#### Потребность в энергии (E) = Уровень активности (A) x Энергоемкость (I).

- Иерархическая структура данных разбивает общий уровень активности (A) на более мелкие, управляемые части.
	- Например: количество городских домохозяйств, использующих эффективное электрическое освещение, разбивается путем умножения общего числа домохозяйств x доля городских жителей x доля электрифицированных домов x насыщенность освещения x доля эффективных устройств освещения.
- Сценарный анализ включает в себя описание того, как каждая часть может измениться с течением времени в каждом отдельном сценарии.
- Например: общее количество домохозяйств растет по мере роста населения, доля городского населения увеличивается из-за урбанизации, политика способствует эффективному освещению и т. д.
- Структура может быть детализированной и ориентированной на конечное использование, или очень агрегированной (например, по секторам по видам топлива).
- Детали и структура могут варьироваться от сектора к сектору.
- Выражения LEAP используются, чтобы продемонстрировать как каждая переменная изменяется с течением времени.

### Анализ трансформаци и в LEAP

- Анализ преобразования, передачи и распределения энергии и добычи ресурсов.
- Управляемое спросом инженерное моделирование.
- Базовая иерархия: «модули» (секторы), каждый из которых содержит один или несколько «процессов». Каждый процесс может иметь одно или несколько видов исходного топлива и одно или несколько вспомогательных видов топлива.
- Позволяет моделировать как расширение мощностей, так и диспетчеризацию процессов.
- Рассчитывает импорт, экспорт и потребности в первичных ресурсах.
- Отслеживает затраты и экологические нагрузки.
- Выбор из двух общих методологий: **моделирование или оптимизация**.

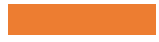

### Представление электроэнергии и тепла в LEAP

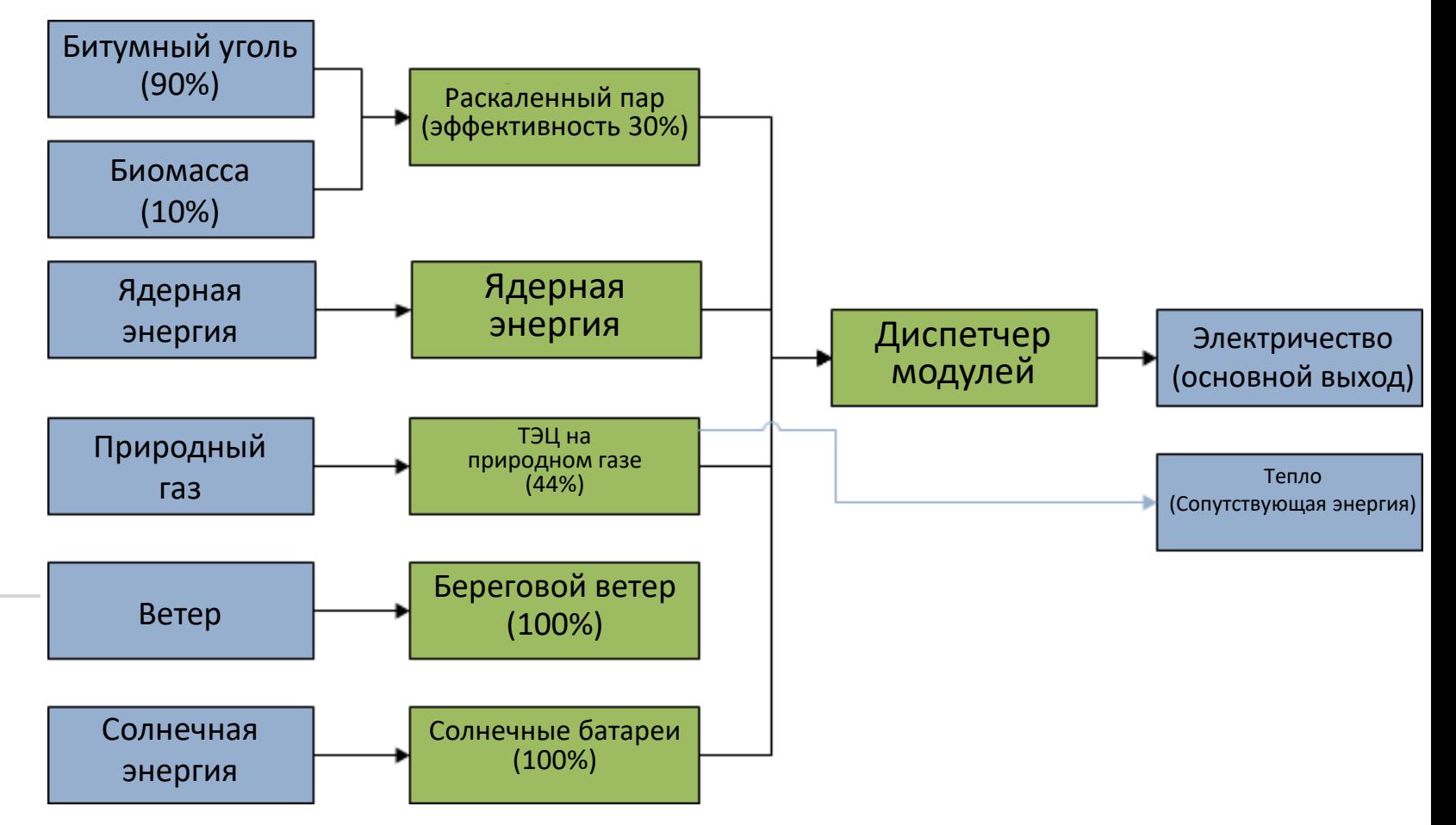

#### Моделирование расширения мощностей

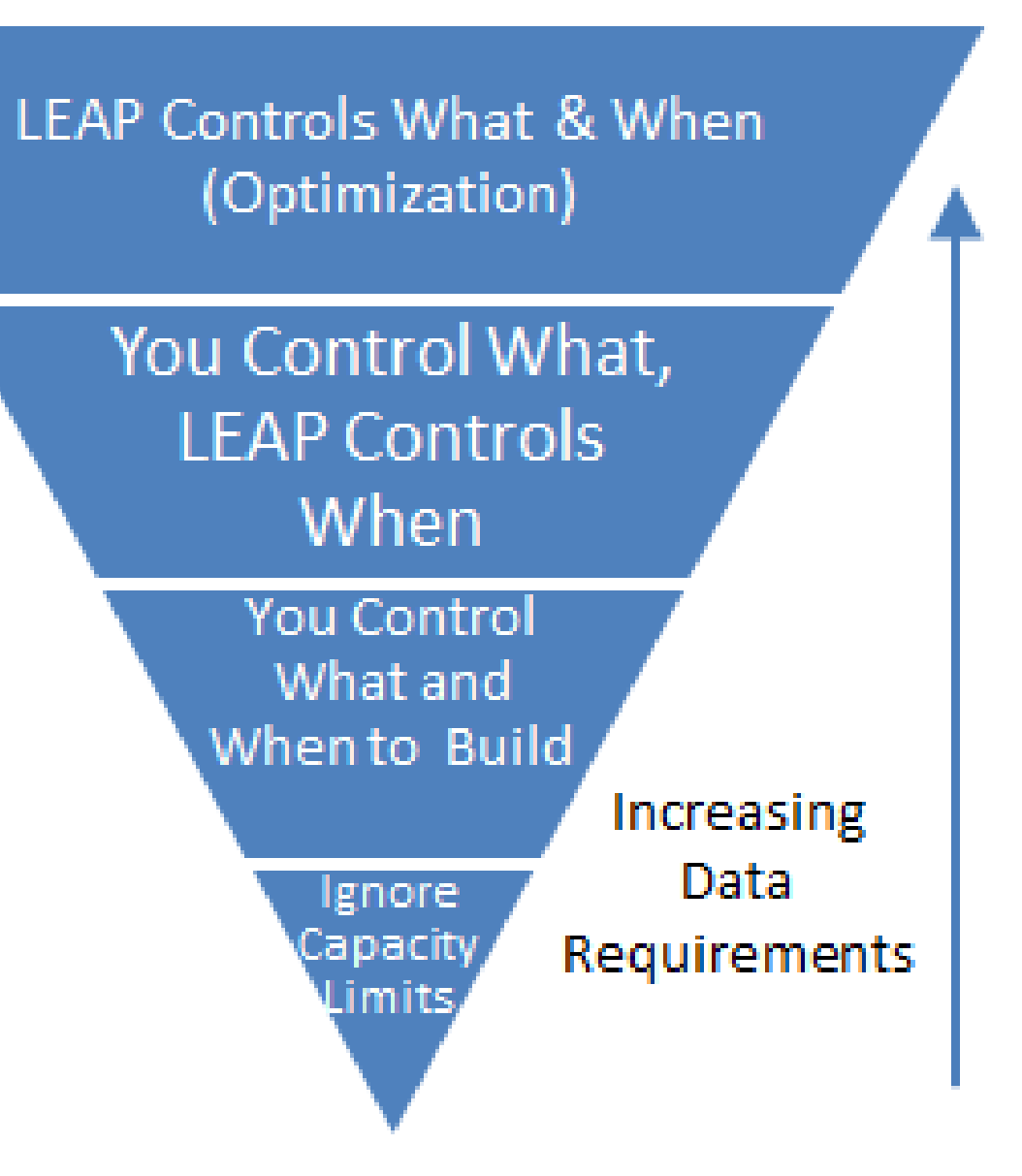

#### Объединение спроса и предложения: Энергетические балансы

• Балансы можно просматривать в виде таблицы, диаграммы или диаграммы Санки.

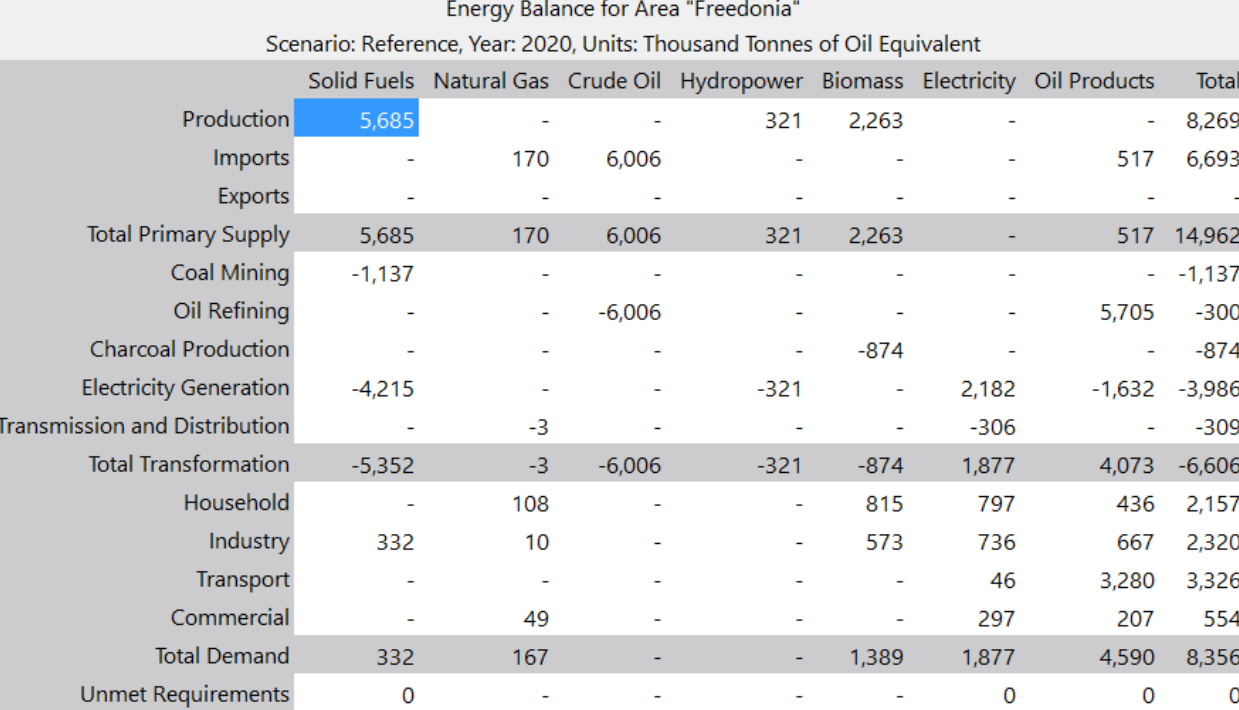

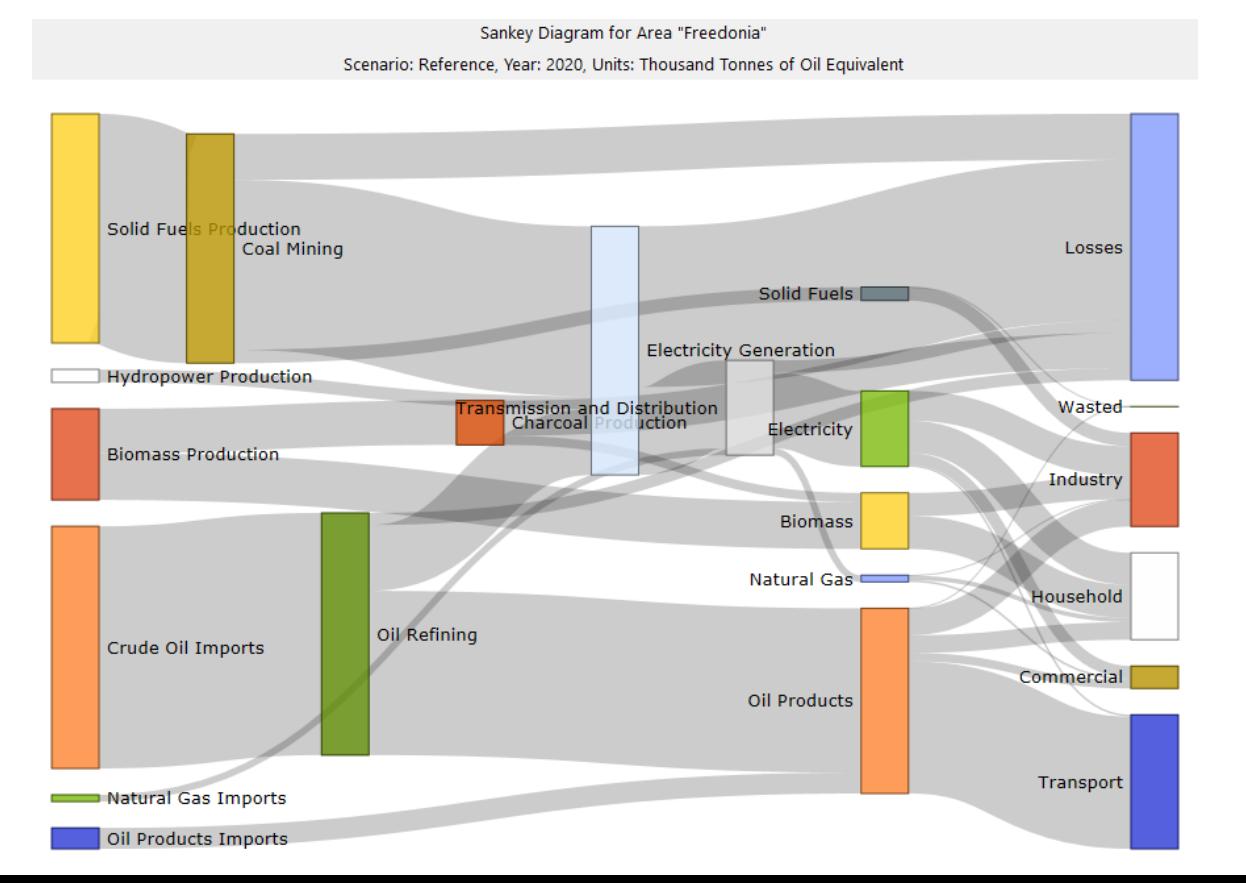

Источник : SEI

#### Анализ выбросов

- Коэффициенты выбросов для любого ПГ или местного загрязнителя воздуха можно ввести в LEAP и использовать для расчета нагрузок по выбросам.
- Они могут быть указаны в любых физических единицах и выражены в единицах потребления или производства энергии (например, кг/тонна угля) или в единицах пройденного расстояния для транспортных факторов (например, граммы на милю).
- Они также могут быть указаны с точки зрения химического состава топлива (например, серы). Это автоматически корректирует стандартные коэффициенты выбросов на основе конкретных видов топлива, используемых в каждой области.
- LEAP включает коэффициенты выбросов Уровня 1 МГЭИК по умолчанию для кадастров ПГ.
- Результаты могут быть показаны для отдельных загрязнителей или суммированы, чтобы показать общий потенциал глобального потепления (ПГП).
- Результаты могут быть отображены в терминах прямых выбросов от каждой отрасли спроса, предложения и неэнергетического сектора или распределены обратно, чтобы показать, какие потребляющие отрасли ответственны за выбросы со стороны предложения.
- В национальных моделях выбросы могут быть связаны с IBC для расчета воздействия на здоровье человека.

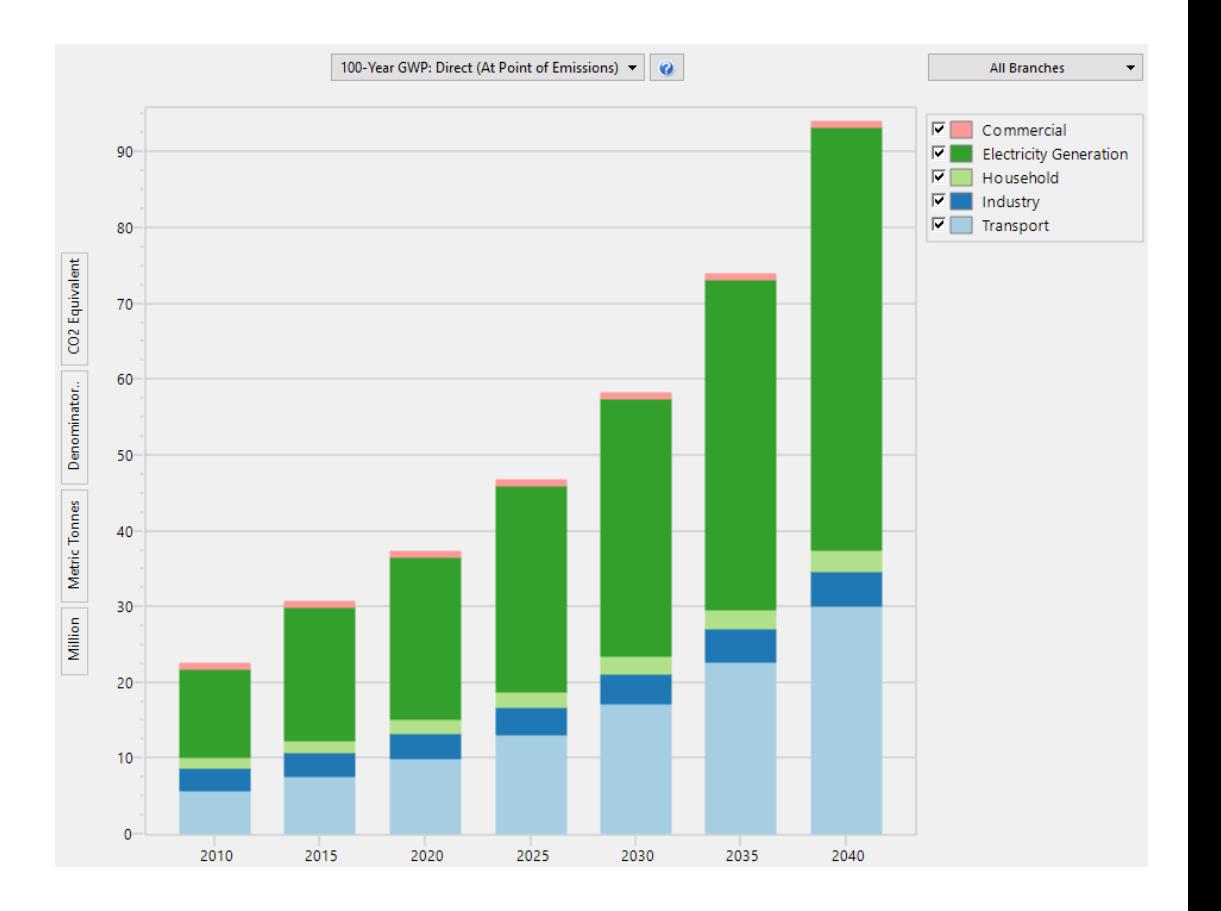

#### Источник : SEI

# Модель GACMO

### Что такое GACMO

Модель GACMO = Greenhouse gas Abatement Cost Model

Инструмент восходящего моделирования выбросов парниковых газов на основе Excel

IPCC / CDM Методологии

Разработал Jørgen Fenhann в UNEP CCC

Доступно бесплатно на сайте UNEP CCC GACMO tool - UNEP-[CCC \(unepccc.org\)](https://unepccc.org/the-greenhouse-gas-abatement-cost-model-gacmo/)

Инструмент должен быть в состоянии сделать прогноз «Бизнес как обычно» (BAU) до: 2025/2030/2035/2050.

GACMO может сделать NDC с уменьшением процентного сокращения выбросов парниковых газов по сравнению с BAU.

Инструмент должен уметь рассчитывать сокращение выбросов парниковых газов и стоимость каждого варианта смягчения по сравнению с технологией, используемой в базовом сценарии.

Инструмент должен иметь возможность масштабировать размер опции смягчения вверх и вниз.

Инструмент должен давать четкий обзор общих усилий по смягчению последствий: общее сокращение выбросов парниковых газов, общие инвестиции и общие годовые затраты.

Расчет должен быть прозрачным и понятным.

GACMO простой инструмент

## Использование GACMO

Первая версия GACMO была разработана 25 лет назад для Зимбабве.

GACMO использовался несколькими странами для проведения анализа вариантов смягчения последствий выбросов ПГ для их стран, которые будут использоваться в Национальном сообщении: Колумбия, Македония, Албания, Гана, Сан-Томе и Принсипи и т. д.

GACMO использовался для разработки стратегий низкоуглеродного развития, например, на Мальдивах

Некоторые страны использовали GACMO для создания своих NDC: Например, Эритрея, Афганистан, Мальдивы, Джибути, Шри-Ланка, Мьянма и др.

GACMO использовался в региональных исследованиях низкого уровня выбросов углерода: «Латинская Америка с нулевым выбросом углерода, путь к чистой декарбонизации региональной экономики к середине века».

## Шаги по разработке модели GACMO

Модель начинается с **энергетического баланса для начального года** (например, 2015 г.) в единицах массы (тонны и м3) или в единицах энергии (кт н.э. или ГДж).

Прогноз BAU на 2025/2030/2035/2050 сделан с использованием **коэффициента годового роста**  для каждого сектора.

Энергетические балансы для начального года преобразуются в балансы ПГ путем умножения на коэффициенты по умолчанию МГЭИК.

Лист Excel подготавливается для каждого **варианта смягчения последствий** и складывается вместе на «Основном» листе.

Построение **кривой доходов от смягчения последствий**.

Полученный **NDC** легко сравнить с другими странами.

## Требования к входным данным

- **Инвентаризация выбросов** ПГ по секторам (последний доступный год).
- **Энергетический** баланс (тот же год, что и год инвентаризации выбросов ПГ).
- **Коэффициенты выбросов** по видам топлива для секторов сжигания топлива (если имеются национальные коэффициенты выбросов).
- **Темпы роста** энергопотребления по отраслям (годовое % изменение до 2025, 2030, 2035 и 2050 гг.).
- **Меры по смягчению последствий** к 2025, 2030, 2035, 2050 гг.
- **Технико-экономические параметры технологии/вариантов смягчения последствий**  (новая технология и базовая технология).
- **Ключевые допущения** (например, коэффициент выбросов в сеть, цены на энергию и т. д.).

### Варианты смягчения в GACMO

- В GACMO доступно 119 предопределенных вариантов смягчения последствий.
- Пользователь может выбрать и настроить вариант смягчения последствий, применимый для страны.

#### **Annex. Mitigation options available in the GACMO tool**

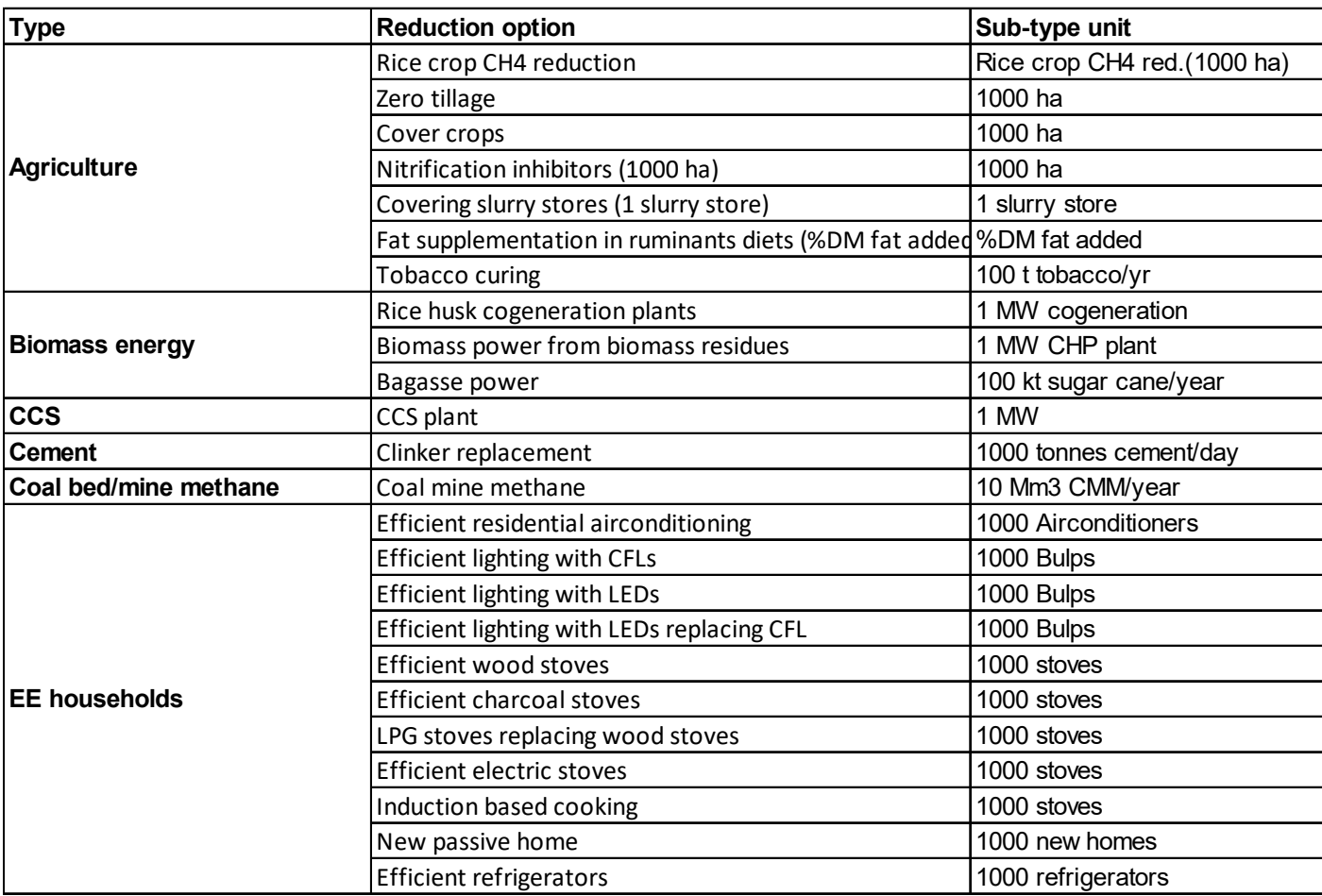

#### Результаты GACMO

#### Кривая предельного дохода от борьбы с загрязнением воздуха (MAR) для Чили

**Можно создать кривую предельных затрат на снижение загрязнения (MACC)** или кривую предельного дохода на снижение загрязнения (MARC).

MACC/MARC представляет затраты или экономию от действий по смягчению последствий и ожидаемое сокращение выбросов в результате этих действий по смягчению последствий.

MACC/MARC может быть полезным инструментом для выбора действий по смягчению последствий, подходящих для страны, на основе сокращения выбросов и затрат/доходов.

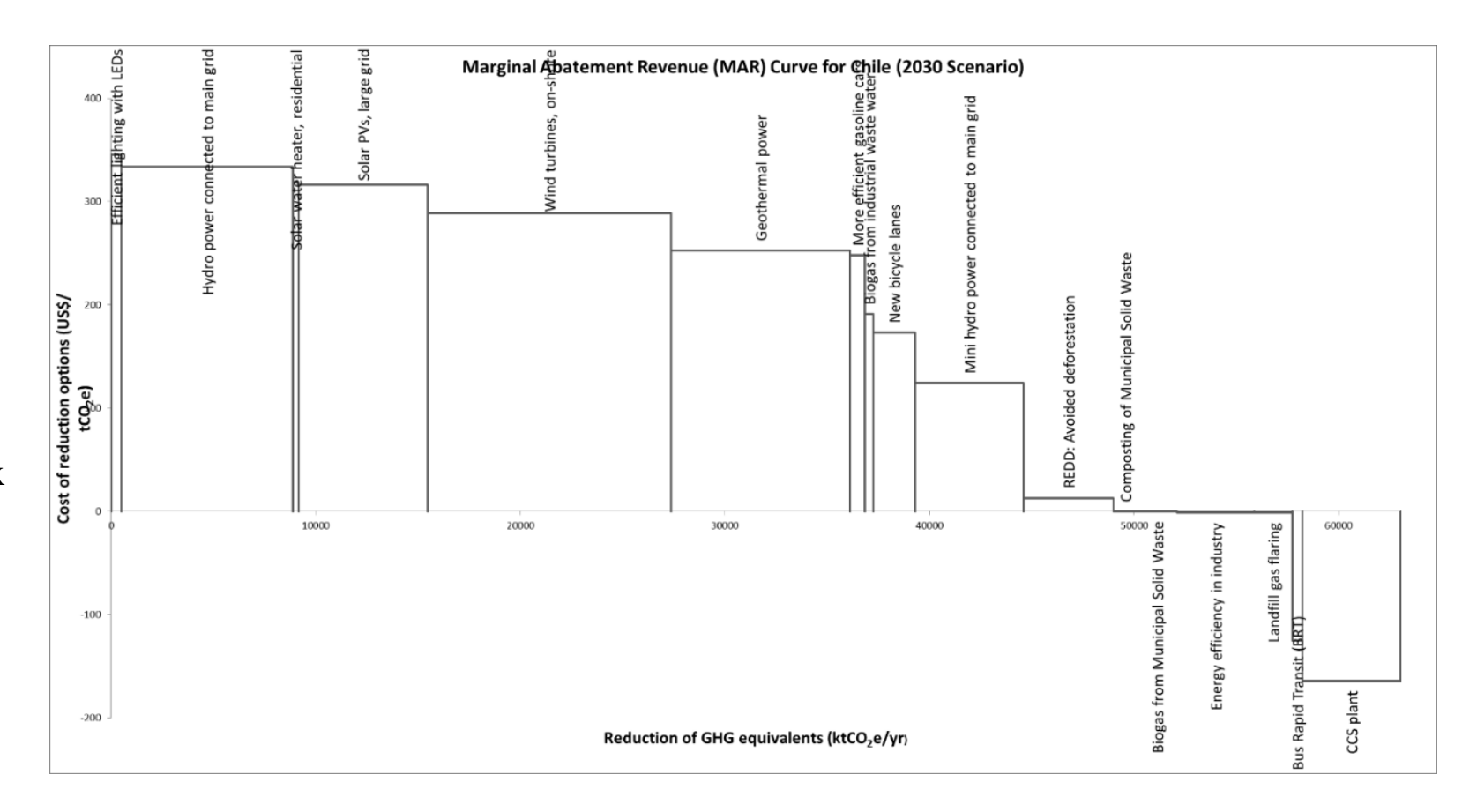

#### Результаты GACMO: прогнозы выбросов парниковых газов в сценарии BAU и смягчении последствий

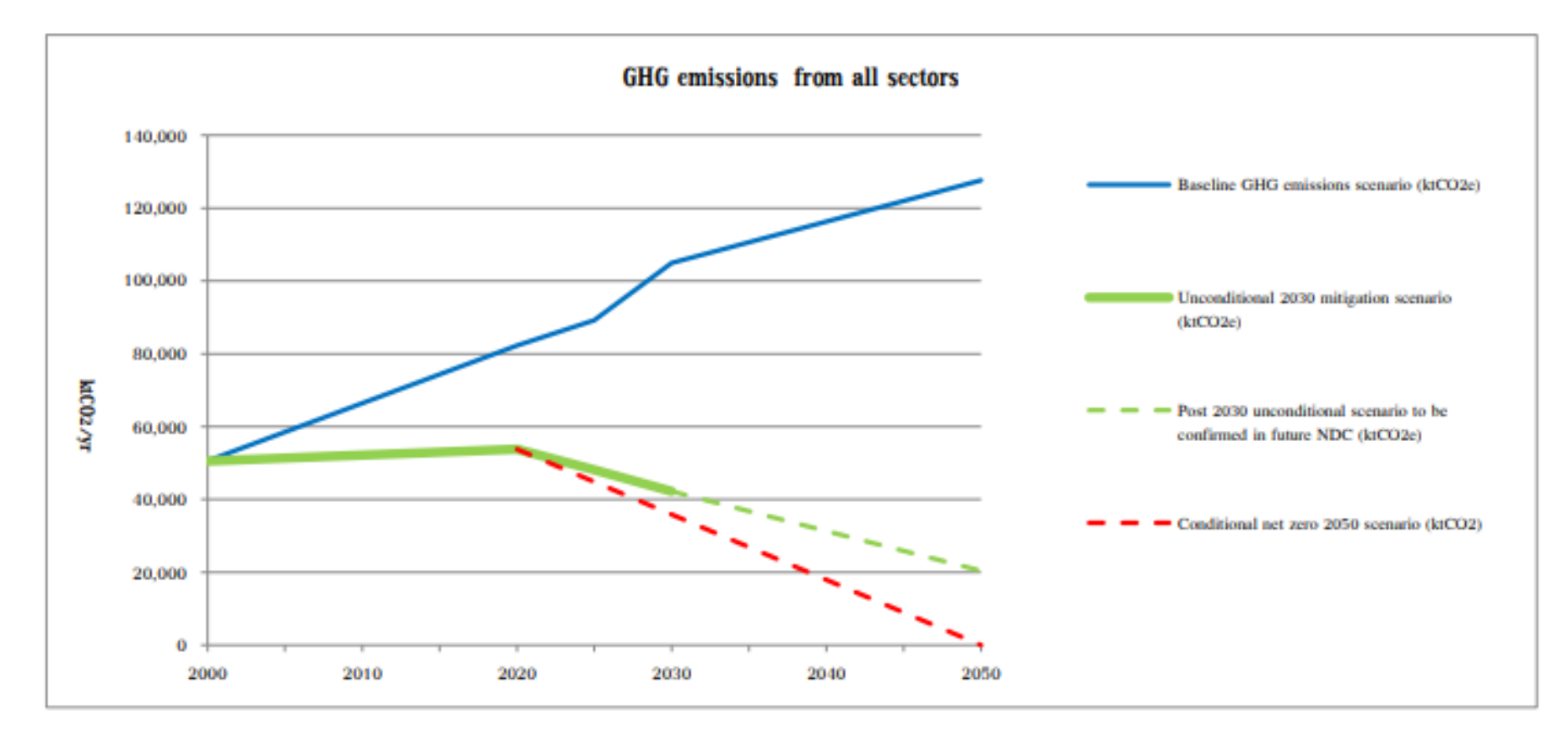

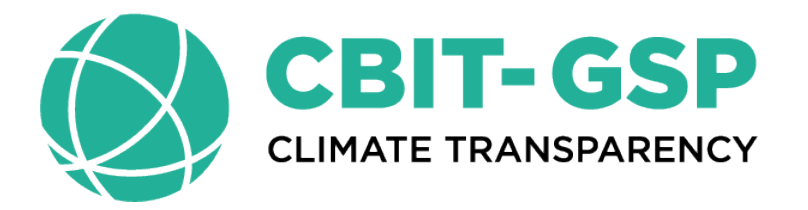

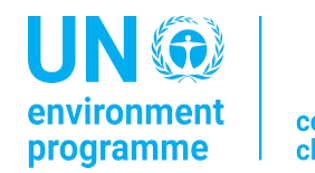

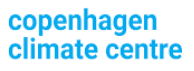

#### **Спасибо за внимание!**

**Аймгуль Керимрей** | [aiymgul.kerimray@un.org](mailto:aiymgul.kerimray@un.org) UNEP-CCC

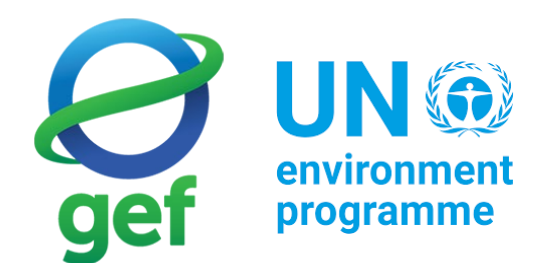